# Voucher, Vendor and Payment Processing – State Expenditures

Dawn Nichols, Denise Sheriff, Deborah Oliveri Samantha Sleurs, Rachel Zendran and Kelsey Nackley

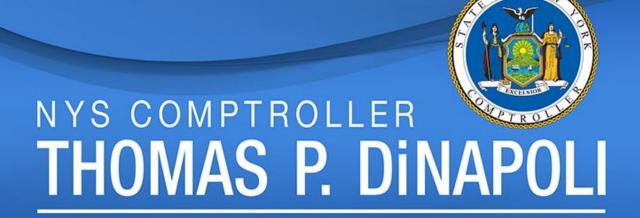

## Harvesting Knowledge 2018 Fall Conference October 23 - 24

#### **Office of Operations**

John Traylor, Executive Deputy Comptroller

#### **Division of Contracts & Expenditures**

Margaret N. Becker, Deputy Comptroller Bernie McHugh, Director, Bureau of State Expenditures

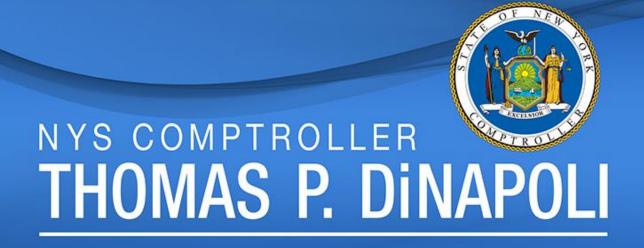

#### Vendor Management - Daily Team

- Maintain the vendor file of over 278,000 records.
- Update Vendor records name changes, primary contacts, default address.
- Add foreign, single pay, and special use vendor.
- Work with vendors and agencies to get information they need.

GFO X.1 - Overview

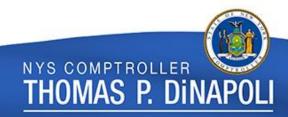

## Components of the Vendor File

Supplier Number • Who Location How Address Where Authority to Make Contact Changes

## Vendor Add/Registration Process

| endor Information/ |                                                                                            |
|--------------------|--------------------------------------------------------------------------------------------|
| *Vendor Name1:     | Vendor Name should denote 'Vendor Legal Name' as shown on W-9.                             |
| Vendor Name2:      | Name fields are max 40 characters in length.<br>Name2 field should be used only when Name1 |
| *Contact Name:     | exceeds 40 characters in length.                                                           |

- Legal Business Name ONLY.
- Do not enter a Doing Business As (DBA) name.
- Do not use any punctuation except "&" and hyphens (-).
- Please be careful not to include extra spaces.
- Never use prefix titles such as Dr., Mr., Ms. etc.
- Legal Business name exceeds 40 characters use Name 2.
- Refer to the Agency Vendor Manual for acceptable word abbreviations.

## Vendor Add/Registration - Address

| *Address Line 1: |   |        |               |  |
|------------------|---|--------|---------------|--|
| Address Line 2:  |   |        |               |  |
| Address Line 3:  |   |        |               |  |
| Address Line 4:  |   |        |               |  |
| *City:           |   | County | *Postal Code: |  |
| *State:          | Q |        |               |  |

- Be careful not to include extra spaces.
- Add DBA to Address Line 1 (if applicable).
- 55 Characters limit for each line.
- Second address should contain street direction and include Apt or Suite.
- Do NOT use lines 3 and 4 they don't show up on the envelope.

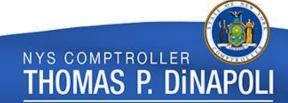

#### What is a Primary Contact?

- A representative who makes legal and financial decisions on behalf of the vendor.
- There can only be ONE Primary Contact on the vendor's record.
- The Primary Contact is the person who can establish access to the Vendor Self-Service Portal.
- The Primary Contact has the authority to update the vendors banking and address information.
- Contact vendor if information is not on the form.

GFO X.4.C - Contacts

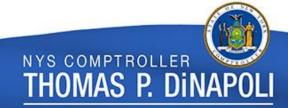

## Vendor Add/Registration - Classification

- Defines the State's business relationship with the vendor.
- Vendors can have only ONE classification.
- Classification affects the agencies ability to generate a purchase order in SFS – 'open for ordering.'
- Always pick the broadest classification applicable for a vendor.
- What happens if you pick the wrong one?
  - Contact SFS to open a ticket 877-737-4185/helpdesk@sfs.ny.gov
- The vendor's Primary Contact must have an email address on the record in order for VMU to update the vendor's classification.

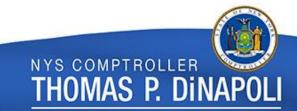

#### **Vendor Classifications**

| Classification                   | Description of Classification                                                                                                    | Open for Ordering? |
|----------------------------------|----------------------------------------------------------------------------------------------------|--------------------|
| Procurement Supplier             | Entity/individual that provides goods and/or services which were procured by the State. (e.g., Suppliers that receive purchase orders, suppliers that have contracts, utility suppliers).                                                                  | Yes                |
| Non-Procurement Srvc<br>Provider | Non-commercial, non-governmental entity/individual which provides services where purchase orders and contracts are not required. (e.g., Client workers, respite providers).                                                                                | Yes                |
| Recipient                        | Individual receiving money from the State through either an entitlement/benefit program or a settlement/award. (e.g., Blind Annuity Veterans, Gold Star Parent, Master Teacher, receivers of loan forgiveness monies, receivers of settlements or awards). | No                 |

GFO: X.4.A.1.a – Vendor Classifications

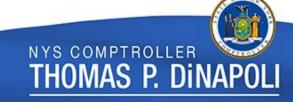

## Vendor Classifications (cont.)

| Classification                    | Description of Classification                                                                                                    | Open for Ordering? |
|-----------------------------------|----------------------------------------------------------------------------------------------------|--------------------|
| Non-NYS Govt Entity               | Governmental Entity not located in New York State. (e.g., Federal Agency, non-NYS municipality)                                                       | Yes                |
| NYS Muni-School Dist or<br>BOCES  | Government run school districts and BOCES located in New York State. (e.g., Public school districts, BOCES regions)                                   | Yes                |
| NYS Muni-Non Sch Dist or<br>BOCES | New York State municipality entities, excluding school districts and BOCES. (e.g., New York towns, counties, cities, fire districts, water districts) | Yes                |
| NYS Agency or Authority           | New York State agencies and authorities                                                                                                    | Yes                |
| Single Pay or Special Use         | Specially assigned vendor IDs created by OSC for a specific purpose. (e.g., Refund, Debt Service, Cash Advance, Payroll, Land Claims)                 | Yes                |

GFO: X.4.A.1.a – Vendor Classifications

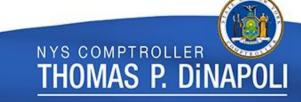

## Vendor Add/Registration – TIN Match

- IRS Validation of Vendors and the Staging Table procedures (<u>GFO X.3.A.3.d</u>).
  - Common TIN Name Failures.
  - TIN Mismatch Report.
  - Email sent to agency contacts containing Staging Table ID (GFO X3.A.3.a).

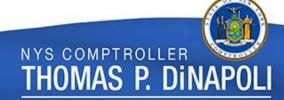

#### Vendor Add/Registration – OSC Adds

- Foreign Vendor (<u>GFO X.3.B.1</u>):
  - Any vendor with address outside U.S.
- Special Use Vendor IDs:
  - Single Payment Vendors (<u>GFO X.3.B.2</u>).
  - Special Use Vendors Land Claim and Advance Accounts (<u>GFO X.3.B.3</u>).

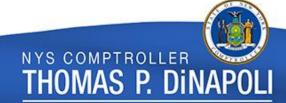

#### **Vendor Portal**

 Link to the Vendor Portal is available on the SFS homepage and OSC vendor webpage.

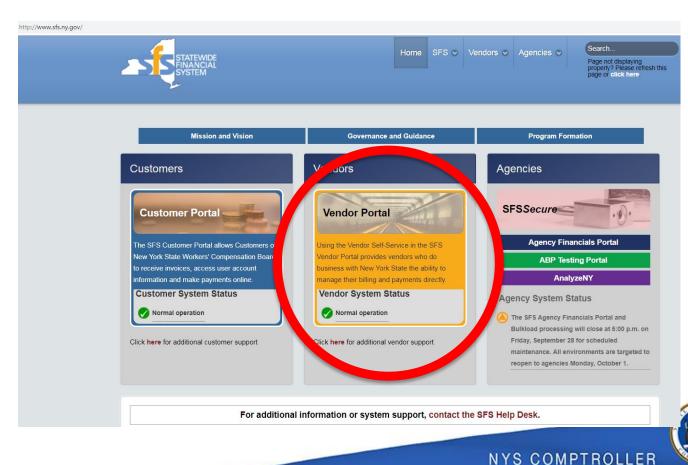

THOMAS P. DINAPOL

#### **Vendor Locations**

- The location defines the vendor's business rules how the vendor wants to do business with New York State.
  - The email address to receive purchase orders.
  - The bank account to receive payments.
- Vendors can have more than one location.
- New locations are named sequentially (i.e., LOC01, LOC02, etc.).
- Vendors must designate one location as their default (<u>GFO</u> <u>X.4.D</u>).
- Agencies need to work with the vendor to select the correct location on the contract, PO or voucher (GFO XII.5.D).
  - Agencies should not rely on the default location.

## **Electronic Banking**

- Vendors add/update own banking.
- If you have banking forms, dispose of them.

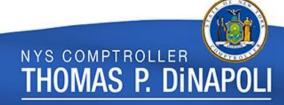

#### Disregarded Entities

- An entity which is treated as separate from its owner for employment and excise tax purposes, but not for income tax purposes.
  - Has its own employee identification number (EIN).
  - All tax reporting is made under the "Parents" EIN.
- Only OSC can add disregarded entities to the vendor file.
  - Agency should send both the Parent and Child's W-9, along with the Vendor Registration Form.

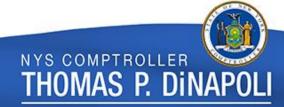

## 1099 Reporting

- IRS Regulations require the State to file informational 1099 Forms to vendors and IRS if we pay a vendor over \$600 during the calendar year.
  - 1099-MISC.
  - 1099-INT (Interest payments).
  - 1099-S (Land purchases).
  - 1099-R (Pension, retirement or annuity plans).
- If New York State does not comply with the IRS regulations, the IRS will assess substantial penalties against the State. The Office of the State Comptroller will transfer these penalties to the Business Unit that did not comply with the regulation.

## 1099 Reporting (Cont.)

 Business Units are responsible for ensuring vouchers accurately identify whether the amount is subject to 1099 reporting by classifying the reportable amount with the appropriate withholding class.

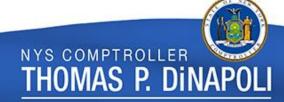

#### Voucher – Invoice Tab

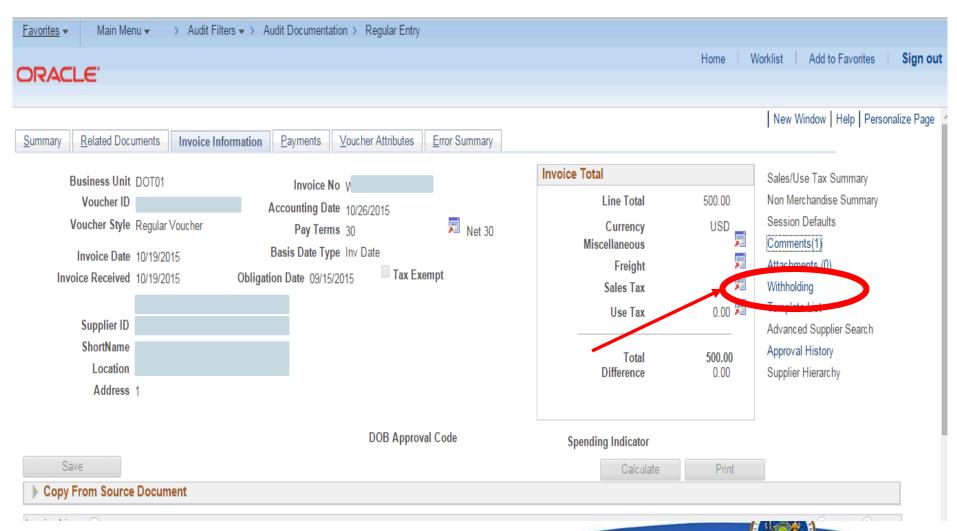

## Voucher - Invoice Tab - Withholding Link

#### Withholding Information

| Back t | Back to Invoice                                                                            |             |              |       |                                      |                       |                    |                      |                   |               |
|--------|--------------------------------------------------------------------------------------------|-------------|--------------|-------|--------------------------------------|-----------------------|--------------------|----------------------|-------------------|---------------|
| Unit:  |                                                                                            |             | Invoice:     |       |                                      | Vendor:               |                    |                      |                   |               |
| VAT E  | ntity:                                                                                     |             | Voucher:     |       |                                      | Date: 0               | 7/18/2012          |                      |                   |               |
| With   | holding Opt                                                                                | ion         |              |       |                                      |                       |                    |                      |                   |               |
|        | Postpone V                                                                                 | /ithholdin  | g 🗌          |       |                                      |                       |                    |                      |                   |               |
| Invoid | ce Line With                                                                               | hold Info   | rmation      |       |                                      |                       | <u>Find</u>        | View All             | First 🕙 1 of 5    | Last          |
| Line   | Line Description Withholding Code Withholding Applicable  1 SV12DM6-Data911 Mobile Data Sy |             |              |       |                                      |                       |                    |                      |                   |               |
| Wit    | thholding De                                                                               | etails      |              |       |                                      | Customize             | <u>Find</u>   Viev | v All   🎹 🏻 F        | First 1 of 1      | <b>№</b> Last |
|        | Entity                                                                                     | <u>Type</u> | Jurisdiction | Class | Withholding<br>Basis Amt<br>Override | Contract<br>Reference | Rule<br>Override   | Apply<br>Withholding | <u>Applicable</u> |               |
| 1      | IRS                                                                                        | 1099        | FED          | 07    |                                      |                       |                    | Payment              | <b>✓</b>          | + -           |
|        |                                                                                            |             |              |       |                                      |                       |                    |                      |                   |               |

## What Is Reportable

| Withholding<br>Class | Definition            | Business Use                                                                                                    |
|----------------------|-----------------------|----------------------------------------------------------------------------------------------------|
| 01                   | RENTAL PAYMENTS       | Payments for rental space and equipment to all entities except corporations.                                                                                                    |
| 03                   | INTEREST-LATE PAYMENT | Payments for interest to all entities except corporations.                                                                                                    |
| 03                   | OTHER INCOME          | <ul> <li>Payments to individuals in shelter workshops.</li> <li>Payments of punitive damages or other damages for nonphysical injuries/sickness, compensatory damages for nonphysical damages such as employment discrimination/defamation.</li> <li>Payments for loan forgiveness.</li> <li>Payments for awards or prizes (not related to scholarship or fellowship) where the payee was selected without personal action, did not render services, and did not transfer money to government or tax-exempt organization.</li> </ul> |

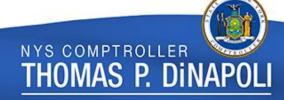

## What Is Reportable

| <b>————</b> |                              |                                                                                                    |
|-------------|------------------------------|----------------------------------------------------------------------------------------------------|
| 06          | HOSPITAL/MEDICAL<br>PAYMENTS | Payments to any entity for medical or healthcare service, except payments to a tax-exempt hospital or extended care facility or to a hospital or extended care facility owned and operated by the United States (or its possessions), a state, the District of Columbia or any of their political subdivisions, agencies, or instrumentalities. |
| 07          | NON-EMPLOYEE<br>COMPENSATION | Payments for personal services rendered by someone, other than a corporation (except for attorneys), who is not an employee. Non-employee compensation includes fees for services, prizes and awards for services rendered.                                                                                                    |
| 14          | PAYMENTS TO<br>ATTORNEYS     | Gross proceeds paid to an attorney in connection with legal services (for example, as in a settlement agreement) and are not reportable as non-employee compensation.                                                                                                    |

#### Forms Processing

- Forms received Default Address Update; Primary Contact;
   Customer Request; Single Pay and Special Payment Request
   (OSC Website: <u>Update Vendor Information and Access</u>).
  - First in, first out forms worked on in order received.
  - Allow 7 days for processing.
  - Check SFS for updates.

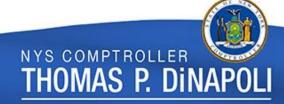

#### References

- GFO:
  - Chapter X (Guide to Vendor/Customer Management).
  - XII.5.D (Selecting the Appropriate Location).
- OSC Website:
  - Update Vendor Information and Access

#### Who to Contact

#### SFS Helpdesk:

- 877-737-4185
- HelpDesk@sfs.ny.gov

#### **Vendor Management:**

- vmu@osc.ny.gov
- vendupdate@osc.ny.gov (for vendor submitted forms e.g., primary contact change.)

#### 1099 Reporting:

fedrep@osc.ny.gov

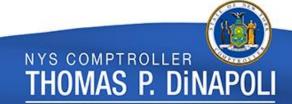

#### **Voucher Audit Team**

Who are we?

What do we do?

voucherauditmailbox@osc.ny.gov

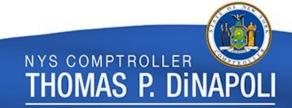

#### Vouchers:

- Flow of vouchers:
  - BU/BSC Budget Check OSC Filters Audit Approval/Denial
- Status of Pending OSC or Under OSC.
- Vouchers submitted to OSC.
  - Before 6pm will be audited the next day.
  - After 6pm will be audited in two days.

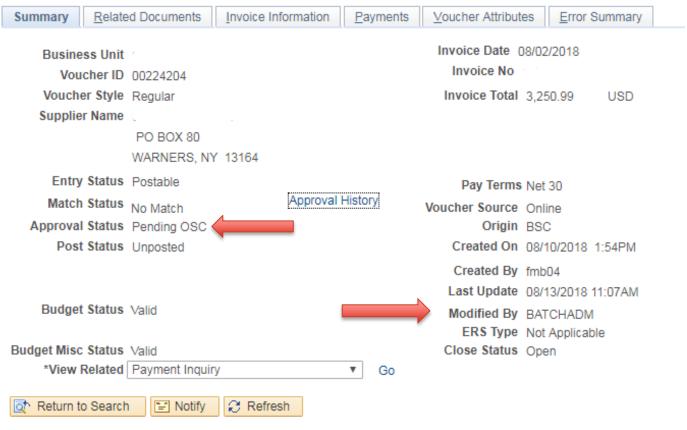

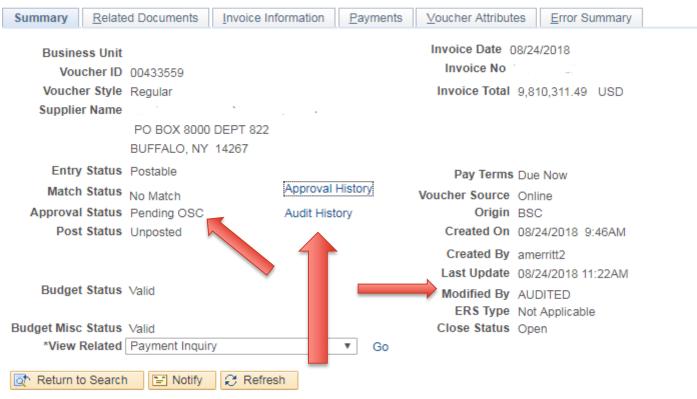

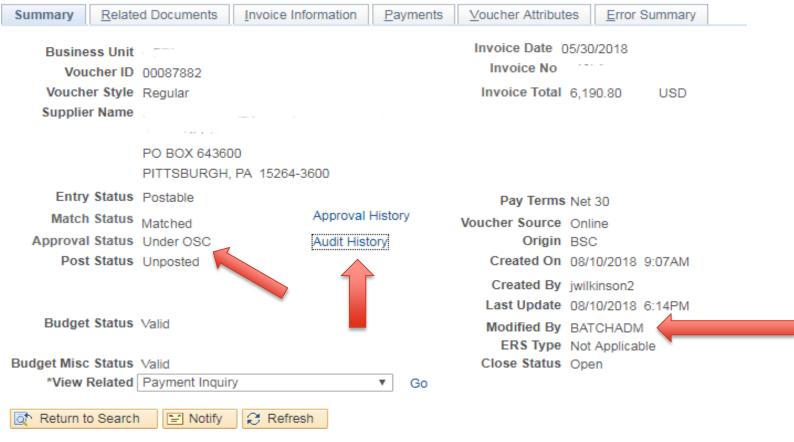

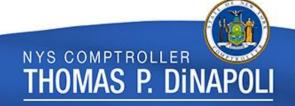

#### **Expense Reports:**

- Flow of expense reports:
  - BU/BSC Budget Check OSC Filters
     Audit Approval/Denial
- Status of Pending OSC Audit or Under OSC Audit.
- Expense reports submitted to OSC will be approved two business days from the day submitted.

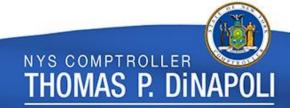

#### Our Work

#### **Audit Filters:**

- Approximately 250 filters.
- Constantly changing.
- Judgmental selections.
- 2 days.

#### Our Work

- Contacts Information requests and rejection notices.
  - Online Voucher Authorizer.
  - Bulkload previously designated by business unit.
- What we are looking for:
  - Pricing criteria.
  - Proof of delivery.
  - Invoice.
- Follow ups and Site Visits.

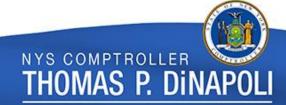

#### Our Work

#### Special Audit Processes:

- Citibank (<u>GFO XII.6.Q.1-3</u>) Invoice Number Field (account number), separate payments.
- Interest (<u>GFO XII.5.F.3</u>) Interest greater than \$500, non-interest eligible vendors, MIR dates older than one year.
- Pitney Bowes (<u>GFO XII.6.Z.2</u>) Vendor ID and Account Code, Invoice Number Field for adding funds to a meter.
- National Grid (<u>GFO XII.6.Z.5</u>) Vendor ID for utility vs. non-utility payments.
- Releases (3pm):
  - Vouchers.
  - Expense Reports.

## **Special Circumstances**

#### **Agency Requests:**

- Expedites Emergency situations only.
- Rejections.

voucherauditmailbox@osc.ny.gov

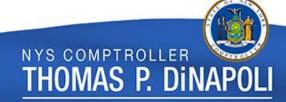

## **Special Circumstances**

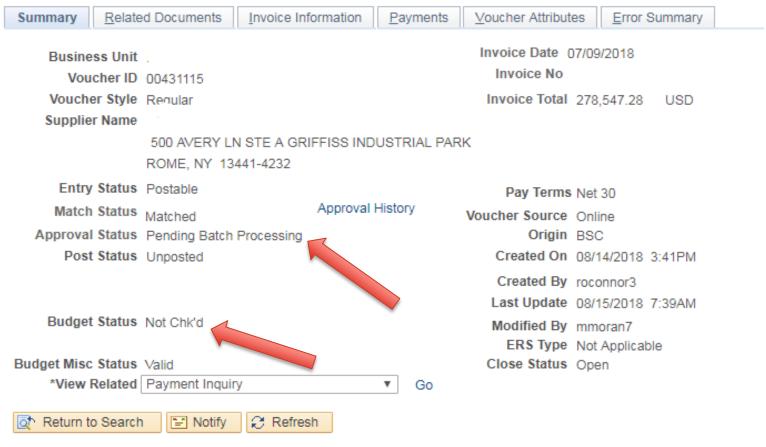

#### **Voucher Audit Comments**

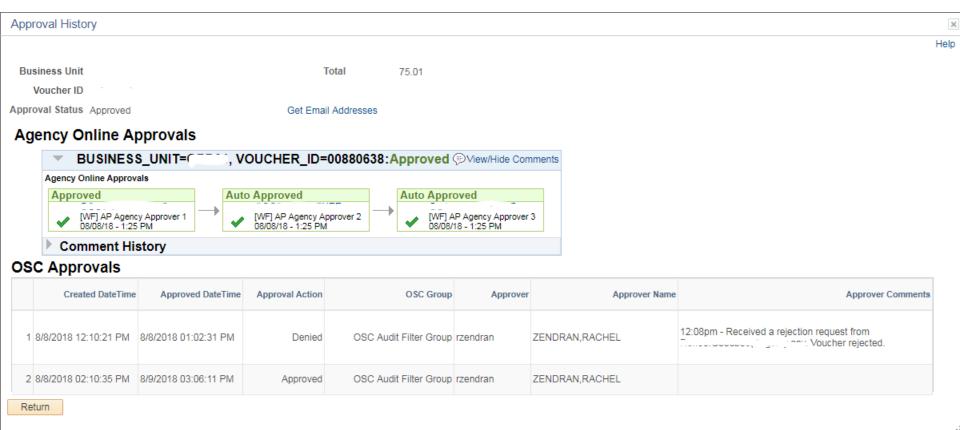

#### Data Analytics

- Obligation date (<u>GFO XII.5.G</u>) date the liability is incurred.
- Voucher lines not referencing a contract.
- Vouchers referencing expired contracts.
- Missing city, state, and zip code.
- Missing MIR date.

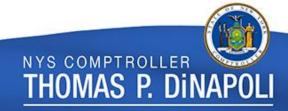

## **Special Circumstances**

#### Lapsing (<u>GFO XVII.3</u>):

- June 30<sup>th</sup>, September 15<sup>th</sup> September 30<sup>th</sup>.
- Agencies typically locked out at 5pm.

#### Fiscal Year End (GFO XV):

 Blackout period for SFS to lapse all funds related to the previous fiscal years.

#### Accounting Period:

- At the end of each month, OSC closes the prior month's accounting period.
- AP Advisory 13.

#### Resources

- GFO:
  - XII.6.Z.2 (Pitney Bowes).
  - XII.6.Q.1-3 (Citibank).
  - XVII.3 (Lapsing).
  - XV (Fiscal Year End).
  - XII.5.G (Obligation and Accounting Dates).
- OSC's Operational Calendar.
- Operational Advisories.
- SFS Secure Operations Data.

#### **Audit Services**

Who are we and what do we do?

# Audit Services Help Payment Liens & Offsets

#### Help Desk

#### stexpend@osc.ny.gov

- Changes to vouchers –payment tab, payment dates, location, handling code.
- Deletes / close voucher.
- GFO / advisory guidance.
- Coding fixes.
- Voucher inquiry.
- Run queries.

#### Fields We Can Adjust on Vouchers Prior to Being Approved

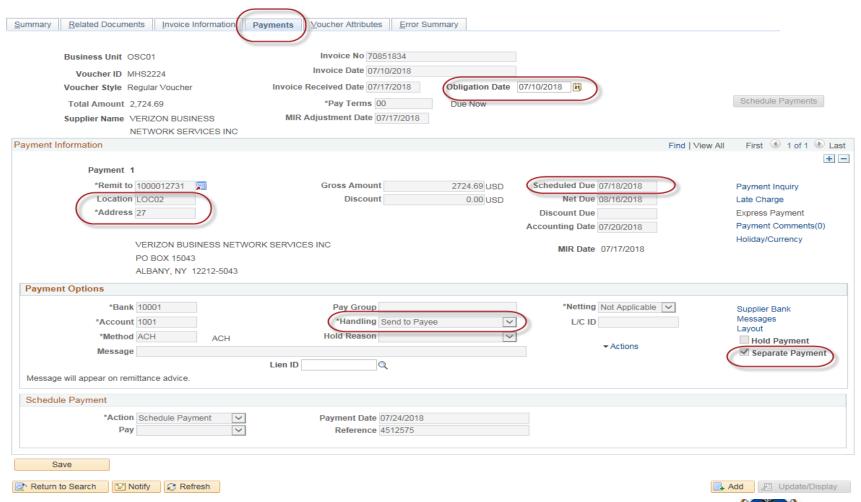

#### Things to Look For - Not What it Seems

#### **LOCATION FIELD**

| Summary   | Related Documents Invoice Information | Payments Voucher Attributes Error Sum            | mary            |                            |                     |
|-----------|---------------------------------------|--------------------------------------------------|-----------------|----------------------------|---------------------|
|           | Business Unit SED01                   | Invoice No Apr18-2100737-FL                      | 11              |                            |                     |
|           |                                       | Invoice Date 05/08/2018                          | .0              |                            |                     |
|           | Voucher ID 072143N                    |                                                  |                 |                            |                     |
|           | Voucher Style Regular Voucher         | Invoice Received Date 05/08/2018                 | Obligation Date | D4/30/2018 M               |                     |
|           | Total Amount 26,776.00                | *Pay Terms 30                                    | Net 30          |                            | Schedule Payments   |
|           | Supplier Name CONEY ISLAND            | MIR Adjustment Date 05/08/2018                   |                 |                            |                     |
|           | PREPARATORY PUBLIC                    |                                                  |                 |                            |                     |
|           | CHARTER                               |                                                  |                 |                            |                     |
| Payment I | Information                           |                                                  |                 | Find   View                |                     |
|           | Payment 1                             |                                                  |                 |                            | + -                 |
|           | *Remit to 1000005057                  | Gross Amount                                     | 26776.00 USD    | Scheduled Due 05/09/2018   | Payment Inquiry     |
|           | Location MAINEPAY                     | Discount                                         | 0.00 USD        | Net Due 06/08/2018         | Late Charge         |
|           | *Address 1                            |                                                  |                 | Discount Due               | Express Payment     |
|           |                                       |                                                  |                 | Accounting Date 05/10/2018 | Payment Comments(0) |
|           | CONEY ISLAND PREPARA                  | TORY BURLIC CHARTER                              |                 |                            | Holiday/Currency    |
|           | 2315 SURF AVE 2ND FL                  | TORT FOBLIC CHARTER                              |                 | MIR Date 05/08/2018        |                     |
|           | BROOKLYN, NY 11224-211                | 12                                               |                 |                            |                     |
| Payme     | nt Options                            |                                                  |                 |                            |                     |
|           | *Bank 10001                           | Pay Group                                        |                 | *Netting Not Applicable 💙  | Supplier Bank       |
|           | *Account 1002                         | *Handling Send to Payee                          | <b>▽</b>        | L/C ID                     | Messages            |
|           | *Method CHK Check                     | Hold Reason                                      | <u> </u>        |                            | Hold Payment        |
|           | Message                               |                                                  |                 | ▼ Actions                  | Separate Payment    |
|           | message                               | Lien ID Q                                        |                 |                            |                     |
| Messag    | e will appear on remittance advice.   | LIEITID                                          |                 |                            |                     |
| Schedu    | ule Payment                           |                                                  |                 |                            |                     |
|           |                                       |                                                  |                 |                            |                     |
|           | *Action Consolled                     |                                                  |                 |                            |                     |
|           | *Action Cancelled ✓                   | /                                                |                 |                            |                     |
|           | *Action Cancelled Pay                 | Payment Date   05/10/2018   Reference   06340087 |                 |                            |                     |

#### Work With Vendor

#### For Correct Location.

| Payment 2  *Remit to 1000005057  Location MAINEPAY Q  *Address 1  CONEY ISLAND PREPARA 2315 SURF AVE 2ND FL BROOKLYN, NY 11224-211 |                                                                             | Scheduled Due 05/09/2018  Net Due 06/08/2018  Discount Due Accounting Date  MIR Date 05/08/2018 | Payment Inquiry Late Charge Express Payment Payment Comments(0) Holiday/Currency |
|----------------------------------------------------------------------------------------------------|-----------------------------------------------------------------------------|-------------------------------------------------------------------------------------------------|----------------------------------------------------------------------------------|
| *Bank 10001 Q *Account 1002 Q *Method CHK Q Check Message  Message will appear on remittance advice.                               | Pay Group  *Handling Send to Payee  Hold Reason ACH Reissue as ACH  Lien ID | Q *Netting Not Applicable ▼  ▼ L/C ID  ▼ Actions                                                | Supplier Bank Messages  Hold Payment  Separate Payment                           |
| Schedule Payment  *Action Schedule Payment  Pay   Save  Save  Notify                                                               | Payment Date  Reference                                                     |                                                                                                 | Add  Update/Display                                                              |

#### Agency Needs to Communicate With Vendor

#### Might Have Multiple Banking Locations.

| Payment 2                                                                                             |                                                          |          |                                                                   | + -                                                             |
|----------------------------------------------------------------------------------------------------|----------------------------------------------------------|----------|-------------------------------------------------------------------|-----------------------------------------------------------------|
| *Remit to 1000005057 Q Location LOC02 Q *Address 1                                                    | Gross Amount Discount                                    | 0.00 USD | Net Due 05/09/2018 Net Due 06/08/2018 Discount Due ccounting Date | Payment Inquiry Late Charge Express Payment Payment Comments(0) |
| CONEY ISLAND PREPARATORY<br>2315 SURF AVE 2ND FL<br>BROOKLYN, NY 11224-2112                           | PUBLIC CHARTER                                           |          | MIR Date 05/08/2018                                               | Holiday/Currency                                                |
| Payment Options                                                                                       |                                                          |          |                                                                   |                                                                 |
| *Bank 10001 Q  *Account 1001 Q  *Method ACH Q ACH  Message  Message will appear on remittance advice. | Pay Group  *Handling Send to Payee  Hold Reason  Lien ID | Q<br>*   | *Netting Not Applicable ▼  L/C ID  ▼ Actions                      | Supplier Bank Messages Layout Hold Payment Separate Payment     |
| Schedule Payment                                                                                      |                                                          |          |                                                                   |                                                                 |
| *Action Schedule Payment • Pay •                                                                      | Payment Date  Reference                                  |          |                                                                   |                                                                 |
| Save                                                                                                  |                                                          |          |                                                                   |                                                                 |
| Return to Search Notify Refresh  Summary I Related Documents Linvoice Information I Payments          | Vouchar Attributas I Error Summany                       |          |                                                                   | ■ Add                                                           |

# Example of vendor with multiple locations

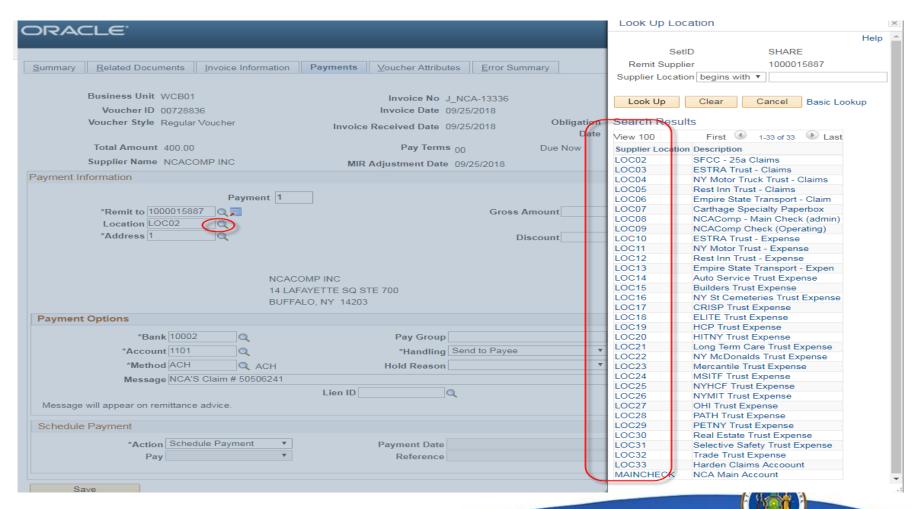

# Payment Processing

- Process wires / 1 day ACH.
- Run wire paycycle.
- Queries: vouchers not picked up in paycycle, 'A' Routes, vouchers over \$99 million.
- Special handling –GFO section XII.5.M.
- Separate payments.
- Post payment processing.
- Create vouchers.

# Cancel and Reissue Payments

- Check Cancellation.
- Check Reissue.
- General Checking.
- Comptrollers Refund Account.

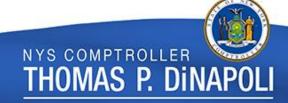

# Treasury TD346

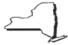

New York State Department of Taxation and Finance Division of the Treasury

#### Request for Stop Payment, Replacement Check, Photocopy of Check, or Forgery Affidavit

| Agency information                                       |                    | st be complete        | d.                |              |                    |                                                                                                    |
|----------------------------------------------------------|--------------------|-----------------------|-------------------|--------------|--------------------|----------------------------------------------------------------------------------------------------|
| Agency code or business unit (5                          | digits)            |                       |                   | Telephone    | number             | Fax number                                                                                                    |
|                                                          |                    |                       |                   | ( )          |                    | ( )                                                                                                    |
| Agency name                                              |                    |                       |                   | Printed nan  | ne of agency repri | esentative                                                                                                    |
| Agency street address                                    |                    |                       |                   | Signature o  | f agency represer  | ntative                                                                                                    |
| Cltv                                                     |                    | State 2               | IP code           | E-mail add   | ess of agency rep  | presentative                                                                                                    |
| Oily                                                     |                    | Oldio                 | ar code           | E-mail add   | ess or againsy rep | ACCOUNTAGE OF THE PROPERTY OF THE PROPERTY OF |
|                                                          |                    |                       |                   |              |                    |                                                                                                    |
| Check information -                                      |                    |                       |                   |              |                    | tion - Identify the voucher                                                                                                    |
| Check number (6 digits) C                                | heck date          | Check amount          |                   |              |                    | sting to be changed.                                                                                                    |
| Payee name                                               |                    |                       |                   | Voucher      | D                  | Payment amount                                                                                                    |
|                                                          |                    |                       |                   | Voucher      | D                  | Payment amount                                                                                                    |
|                                                          |                    |                       |                   | *odding      |                    | - aymon amoun                                                                                                    |
| Payee has reviewed p                                     | reviously provided | photocopy, send for   | orgery affidavit. |              |                    |                                                                                                    |
| Vendor checks                                            | Mark an X in the   | applicable box:       | Regular vendo     | -            |                    | Single vendor**                                                                                                    |
|                                                          |                    |                       |                   |              |                    |                                                                                                    |
| Prior to making any reques<br>has been returned to Treas |                    |                       | al System (SFS) S | tale Rep     | ort (NYTR165)      | 2) to determine if the check                                                                                                    |
| Payee lost check or                                      | chock is damage    | I _ Roissue with n    | o changes. The o  | riginal ch   | ack will be sto    | opped and a new check will                                                                                                    |
| issued with a new che                                    |                    |                       |                   |              |                    |                                                                                                    |
|                                                          |                    |                       |                   |              |                    |                                                                                                    |
| Payee not entitled to<br>Agency must create a            |                    |                       |                   |              |                    | Voucher information section<br>hotocopy.                                                                                                    |
|                                                          |                    |                       |                   |              |                    | will be stopped and a new ashed, provide photocopy.                                                                                                    |
| Payee never receive                                      | d check — Addres   | s was incorrect. Se   | e Regular vendor  | or Single    | vendor instru      | uctions below as appropriate                                                                                                    |
| vendor must update t                                     | the New York State | (NYS) Vendor File.    | The original chec | k will be    | stopped and a      | ng request, the agency or<br>a new check will be issued<br>If cashed, provide photoco                                                                                                    |
|                                                          | Street address     |                       |                   |              |                    |                                                                                                    |
|                                                          |                    |                       |                   |              |                    |                                                                                                    |
|                                                          | City               |                       |                   | State        | ZIP code           |                                                                                                    |
|                                                          |                    |                       |                   |              |                    |                                                                                                    |
| Single vendor — Car<br>voucher with correct a            |                    |                       |                   | ck will be   | stopped and        | the agency must create a n                                                                                                    |
| A Regular vendor is a ven                                |                    |                       |                   |              |                    |                                                                                                    |
| _                                                        |                    |                       | -                 |              | _                  | ller's Vendor Management Un                                                                                                    |
| Pavroll checks                                           |                    |                       | J,                |              |                    |                                                                                                    |
|                                                          |                    | nal check will be sto | opped and a repla | cement o     | heck will be i     | ssued with the same check                                                                                                    |
|                                                          |                    | of the Tressury       | Donository Contro | I I Init /54 | 0) 425-0625        | If you have questions call the                                                                                                    |
| Division of the Treasury at                              |                    |                       | Depository Contro | , Ollit (S)  | oj 435-6025.       | ii you have questions call ti                                                                                                    |

TD-346 (11/13)

## Cancel and Reissue Payments

| Vendor checks         | Mark an X in the applicable box:                                                                                                    | Regular vendor*           | Single                   | e vendor**              |  |  |  |  |  |
|-----------------------|----------------------------------------------------------------------------------------------------|---------------------------|--------------------------|-------------------------|--|--|--|--|--|
|                       | or to making any requests, first refer to the Statewide Financial System (SFS) Stale Report (NYTR1652) to determine if the check s been returned to Treasury, and why it was returned.                                                    |                           |                          |                         |  |  |  |  |  |
|                       | Payee lost check or check is damaged — Reissue with no changes. The original check will be stopped and a new check will be issued with a new check number. Refer to the voucher for reissuance information. If cashed, provide photocopy. |                           |                          |                         |  |  |  |  |  |
|                       | all or part of payment — Cancel chew voucher for the portion that the                                                                                                    |                           |                          |                         |  |  |  |  |  |
|                       | check — Address was correct. Reith a new check number. Refer to the                                                                                                    |                           |                          |                         |  |  |  |  |  |
| Payee never received  | check - Address was incorrect. S                                                                                                    | ee Regular vendor or Si   | ngle vendor instructions | s below as appropriate. |  |  |  |  |  |
| vendor must update th | ssue with correct address (provide of<br>e New York State (NYS) Vendor File<br>per and the correct address. Refer to                                                                                                    | . The original check will | be stopped and a new     | check will be issued    |  |  |  |  |  |
|                       | Street address  City                                                                                                    | State                     | ZIP code                 |                         |  |  |  |  |  |
|                       | el check and close related vouchers<br>ddress. If cashed, provide photocop                                                                                                    | •                         | l be stopped and the a   | gency must create a new |  |  |  |  |  |

<sup>\*\*</sup>A Single vendor is a vendor whose specific information is not managed by the Office of the State Comptroller's Vendor Management Unit.

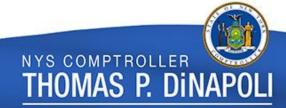

<sup>\*</sup>A Regular vendor is a vendor that is registered to do business with NYS. They are approved, managed, and assigned a unique 10-digit vendor identification (ID) number by the Office of the State Comptroller's Vendor Management Unit.

# AC3337-Comptroller's Refund Account AC337 form

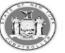

New York State Office of the State Comptroller Bureau of State Accounting Operations

Request for Stop Payment, Check Reissue, Check Copy or Forgery Claim for the Comptroller's Refund Account (P and W Checks)

| Agency Information - All Fields MUST be        | completed                                            | -             |                                      |                    |  |  |
|------------------------------------------------|------------------------------------------------------|---------------|--------------------------------------|--------------------|--|--|
| gency Business Unit:                           |                                                      | Name of Agenc | Representative: (Print Name)         |                    |  |  |
|                                                |                                                      |               |                                      |                    |  |  |
| mail Address of Agency Representative:         |                                                      | Phone Number  |                                      |                    |  |  |
|                                                |                                                      |               |                                      |                    |  |  |
|                                                |                                                      |               |                                      |                    |  |  |
|                                                |                                                      |               |                                      |                    |  |  |
| Check Information - All Fields MUST be o       |                                                      |               |                                      |                    |  |  |
| heck Number (8 digits - Begins with a 2 or 7): | Check Date:                                          |               | Check Amount:                        |                    |  |  |
| ayee Name:                                     |                                                      |               |                                      |                    |  |  |
| -,                                             |                                                      |               |                                      |                    |  |  |
| Must complete and check this b                 | aul.                                                 |               |                                      |                    |  |  |
| widst complete and check this b                | oxj                                                  |               |                                      |                    |  |  |
| *BEFORE CHECKING A BOX BELO                    | W first refe                                         | er to the Sta | ewide Financial Systems (SFS) to ve  | erify if the check |  |  |
| <b>→</b>                                       |                                                      |               | Chapter XII, Section 9.G - "Reissuin |                    |  |  |
|                                                |                                                      | eu. see Gi O  | chapter xii, section 5.6 - neissum   | y or curicening a  |  |  |
| Refund Check " for further inform              | ation.                                               |               |                                      |                    |  |  |
| Check only one box below per fo                | orm)                                                 |               |                                      |                    |  |  |
| — Check only one box below per it              | Ji 1111)                                             |               |                                      |                    |  |  |
| Stop Check/Close Voucher (I                    | No Reissu                                            | ie or Agen    | y Submits New Voucher With           | Changes)           |  |  |
| -Deceased                                      |                                                      |               |                                      |                    |  |  |
| -Not entitled to payment                       |                                                      |               |                                      |                    |  |  |
| -Payee name, amount or address inc             | orrect                                               |               |                                      |                    |  |  |
| -Payee requests refund be applied to           |                                                      | int           |                                      |                    |  |  |
| rayee requests retains be applied to           | Title decou                                          |               |                                      |                    |  |  |
| Stop Check/Reissue New Ch                      | eck from                                             | Same Vou      | cher (No Changes)                    |                    |  |  |
| -Damaged, lost or stolen                       |                                                      |               |                                      |                    |  |  |
| -Never received but address is correc          | rt                                                   |               |                                      |                    |  |  |
| The vertice of the data can be seen to         |                                                      |               |                                      |                    |  |  |
| Provide Copy of Cashed Che                     | ck to Age                                            | ncy           |                                      |                    |  |  |
|                                                | _                                                    | _             |                                      |                    |  |  |
| Submit Forgery Claim to Ban                    | ık (Must I                                           | nclude Do     | cuments Listed Below)                |                    |  |  |
| -Copy of the cashed check previously           | -Copy of the cashed check previously provided by OSC |               |                                      |                    |  |  |
| -Notarized AC 1551 - Affidavit To Sup          | port Claim                                           | of Forged End | orsement                             |                    |  |  |
| _                                              |                                                      | _             |                                      |                    |  |  |
| Other - reason should be pro                   | vided bel                                            | ow            |                                      |                    |  |  |
|                                                |                                                      |               |                                      |                    |  |  |
|                                                |                                                      |               |                                      |                    |  |  |
|                                                |                                                      |               |                                      |                    |  |  |

AC 333

<sup>\*</sup>E-mail this completed form (with list of checks if needed) to the Office of the State Comptroller at Refunds@osc.ny.gov.

#### Confirm Closed Voucher

#### SFS: Accounts Payable>Vouchers>Add/Update>Regular Entry

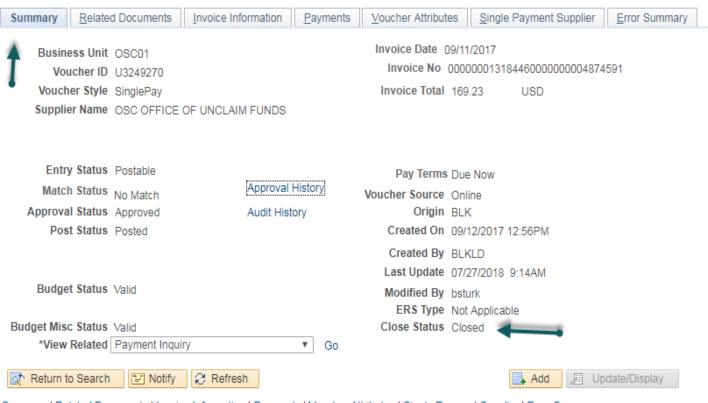

Summary | Related Documents | Invoice Information | Payments | Voucher Attributes | Single Payment Supplier | Error Summary

# Cancel and Reissue Payments

| <u>Summary</u> <u>Related Documents</u> <u>Invoice Information</u>                                   | Payments Voucher Attributes Error Summary                                                                   |                                                                                                    |
|----------------------------------------------------------------------------------------------------|----------------------------------------------------------------------------------------------------|----------------------------------------------------------------------------------------------------|
| Business Unit SNY01  Voucher ID  Voucher Style Regular Voucher  Total Amount 1,588.00  Supplier Name | Invoice No Invoice Date 06/24/2016  *Invoice Received Date 08/02/2016 Obligation Date  *Pay Terms 30 Net 30 | 06/24/2016 Schedule Payments                                                                                                    |
| Payment Information                                                                                  |                                                                                                    | Find   View All First 1 of 2 D Last                                                                                                    |
| Payment 1 *Remit to Location MAINCHECK *Address 1  ROCHESTER, MN 55906                               | Gross Amount 1,588.00 USD Discount 0.00 USD                                                                 | Scheduled Due 08/06/2016 Payment Inquiry Net Due 09/01/2016 Late Charge Discount Due Express Payment Accounting Date 08/09/2016 Payment Comments(0) MIR Date 08/02/2016 Holiday/Currency |
| Payment Options *Bank 10001                                                                          | Pay Group                                                                                                   | *Netting Not Applicable V Supplier Bank                                                                                                    |
| *Account 1002                                                                                        | *Handling Send to Payee                                                                                     | Messages                                                                                                    |
| *Method CHK Chec                                                                                     | k Hold Reason                                                                                               | Actions Hold Payment Separate Payment                                                                                                    |
| Message will appear on remittance advice.                                                            | Lien ID                                                                                                    |                                                                                                    |
| Schedule Payment                                                                                     |                                                                                                    |                                                                                                    |
| *Action Cancelled  Pay                                                                               | Payment Date 08/09/2016 Reference 04748604                                                                  |                                                                                                    |

# Cancel and Reissue Payments

| Summary Related Documents Invoice Information                                                        | Payments Voucher Attributes Error Summary                                                                   |                                                                                                    |
|----------------------------------------------------------------------------------------------------|----------------------------------------------------------------------------------------------------|----------------------------------------------------------------------------------------------------|
| Business Unit SNY01  Voucher ID  Voucher Style Regular Voucher  Total Amount 1,588.00  Supplier Name | Invoice No Invoice Date 06/24/2016  *Invoice Received Date 08/02/2016 Obligation Date  *Pay Terms 30 Net 30 | 06/24/2016 Schedule Payments                                                                                                    |
| Payment Information                                                                                  |                                                                                                    | Find   View All First 4 2 of 2 1 Last                                                                                                    |
| Payment 2 *Remit to  Location MAINCHECK  *Address 1  ROCHESTER, MN 55906                             | Gross Amount 1,588.00 USD Discount 0.00 USD                                                                 | Scheduled Due 08/06/2016 Payment Inquiry Net Due 09/01/2016 Late Charge Discount Due Express Payment Accounting Date 09/14/2016 Payment Comments(0) MIR Date 08/02/2016 Holiday/Currency |
| Payment Options                                                                                      |                                                                                                    | *Nettice N. A. F. V. Overlie Perk                                                                                                    |
| *Bank 10001  *Account 1002                                                                           | Pay Group  *Handling Send to Payee  Hold Reason                                                             | *Netting Not Applicable Supplier Bank Messages  L/C ID  Actions Hold Payment Separate Payment                                                                                            |
| *Method CHK Check  Message                                                                           | noiu reason                                                                                                 | Separate Payment                                                                                                    |
| Message will appear on remittance advice.                                                            | Lien ID Q                                                                                                   |                                                                                                    |
| Schedule Payment                                                                                     |                                                                                                    |                                                                                                    |
| *Action   Schedule Payment   ✓                                                                       | Payment Date 09/14/2016 Reference 04842508                                                                  |                                                                                                    |

## Resources for State Agencies

- GFO-XII.9.C Reissuing or Cancelling a Vendor Check.
- GFO-XII.9.G Reissuing or Cancelling a Refund Check.
- <u>TD346</u> Treasury form to request stop payment.
- AC3337 Request for Stop payment for Comptroller's Refund Account.

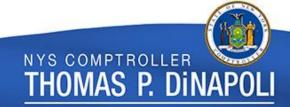

#### **Outreach Letter**

9:05:58 AM 9/26/2016

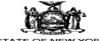

STATE OF NEW YORK

#### NOTIFICATION AND CLAIM TO OWNER OF AN UNCASHED NEW YORK STATE CHECK

July 11, 2016

---- CVCTEM

RE: Check No.: 04112495 Issue Date: 11/25/2015 Vendor ID: 0100000005 Amount: \$40.00

Payee :

Our records indicate that the above referenced check was issued by New York State to the payee noted above and has not been cashed. If you have this check in your possession, please cash it immediately.

If you have lost the check or never received it, you may request a replacement check. To do so, mark the appropriate box below, sign and date the attestation and return this letter to the following address no later than August 12, 2016.

Agency: Courts Original Jurisdiction Unified Court System Division of Financial Management 4 ESP Suite 2001 Albany NY 12223 315/671-2111

Is an uthorized to claim the original check for the payee and request a replacement check. I dign't know which one to pick the authorized to claim the original check for the payee and request a replacement check. If payee is I need a new check deceased, enclose an original copy of the death certificate.

I am not entitled to this payment.

Other. Please attach explanation.

#### ATTESTATION:

To the best of my knowledge the above described check # 04112495 was not received or cashed by me. In consideration of the issuance of a replacement check payable as originally drawn, if I/we have not done so already, I/we agree to destroy the original check should the original check at any time hereafter come into my/our possession or control, and I/we further agree to reimburse the State of New York for any loss or damage by reason of the issuance of the replacement check for which application is made herein.

I/We hereby affirm the above to be true under the penalties of perjury.

Signature of Payee(s) or Representative

7/22/16 Date

Upon receipt of this letter we will issue a replacement check and mail it to your address shown above unless a corrected address is provided below.

Corrected Address:

123 Main Street, Albany, NY 12236

If you are unable to contact the Agency using the information above, please contact the SFS Helpdesk at 1-855-233-8363.

If the check is not cashed, it will be considered abandoned property and shall be turned over to the Office of Unclaimed Funds at the Office of the State Comptroller. After March 10, 2017, you must contact the Office of Unclaimed Funds through website (http://www.osc.state.ny.us/ouf/index.htm)to claim these funds.

Return This Entire Letter To: Courts Original Jurisdiction

UCS05 A 0048573

# How Does Outreach Affect Audit Services?

- In 2017, Audit Service affected 32,239 vouchers to reissue payments or close the voucher.
- 19,309 of the 32,239 occurred between July October, after outreach letters were issued.
- For 8 months we affect 1,548 vouchers on average.
- For 4 months we affect 4,827 vouchers on average.

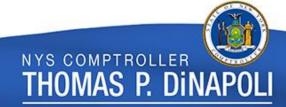

#### What Can Agencies Do to Help?

Checks Returned to OSC Are Shredded and Marked as STALE.

- Monitor Stale Dated Report.
- NY\_NYTR1652\_AGY\_QRY (Stale payments).
- Query lists reason why original payment was returned:
  - Bad address, duplicate payment, paid by employer, can't apply payment.
- Reach out to vendor if necessary.
- Submit TD346 or AC3337 requesting a stop payment to reissue or close voucher.

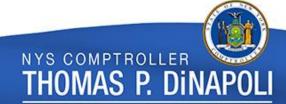

#### SFS Navigation to View Stale Dated Report

- Reporting Tools > Query > Query Viewer.
- Search NY\_NYTR1652\_AGY\_QRY.
- Run to excel –allows you to sort.
- Enter the 'From Date' and 'End Date'.
- Bank SetID: 10001.
- SFS Bank Account:
  - 1202 for 'P' checks Comptroller Refund
  - 1203 for 'W' checks Unclaimed Funds
  - 1002 for 'A' checks General Checking

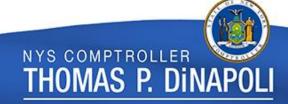

# Types of Credit Memo

 Vendor owes business unit a credit based on good/services already paid for.

 Fixing a coding issue after payment has been made. Using negative adjustment voucher and regular voucher that net to zero.

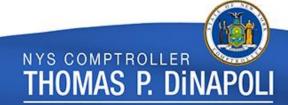

#### Credit Owed From Vendor

- Before creating a credit memo confirm vendor did not return money.
- Reach out to vendor to let them know you will be processing a credit memo voucher.

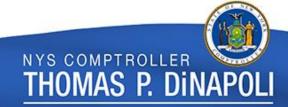

#### Credit Memo

- Explain process to vendor:
  - Vouchers processed by ANY business unit to the vendor will combine with the credit memo.
  - Reducing Disbursement to Vendor. They will be able to view this in the vendor portal. They can then move your credit to the invoice it hit against.

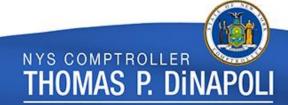

#### **Vendors Responsibility**

- If vendor wants to know the status of their payment, the agencies should direct vendor to the vendor portal or SFS.
- They are able to see the payments as well as credits taken.
- Resources for vendors:

https://www.osc.state.ny.us/vendors/

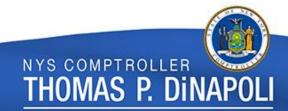

#### Credit Memo

#### **Coding Fixes**

- Process an Adjustment Voucher exactly as the original voucher was processed, but with a negative dollar amount – this will restore funds.
- Process regular voucher the correct way the payment should have been processed.
- Both vouchers should net to zero.
- Email <u>stexpend@osc.ny.us</u> requesting they are processed together so there is no impact to vendor.

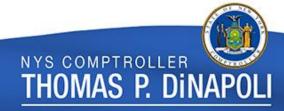

#### Resources

**Credit Memos & Coding Fixes** 

 GFO – XII.9.F Correcting Payments Process against the Incorrect Purchase Order.

 SFS Secure offers – Job aids – Entering an Adjustment Voucher Credit Memo with Closed PO Contract Line.

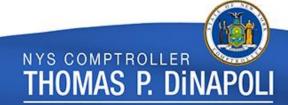

#### **Additional Resources**

- SFS secure offers various job aids, latest web updates, calendar of events.
- https://www.osc.state.ny.us/agencies/
   Resources for State agencies: forms,
   accounting and operational guidance, travel guidelines.
- Guide to Financial Operations.

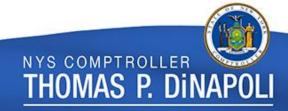

- Mechanic's Lien.
- Restraining Notice.
- Administrative Offset.
- Sheriff's Execution.
- Department of Labor Lien.

- Federal Tax Lien.
- Federal Tax Levy.
- Department of Labor Levy.
- Department of Taxation and Finance Lien.

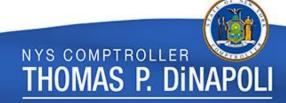

| Payment Information                                                            |                                           | Find   View /              |                                |
|--------------------------------------------------------------------------------|-------------------------------------------|----------------------------|--------------------------------|
| Payment 1                                                                      |                                           |                            | + -                            |
| *Remit to 1000013491 🛒                                                         | Gross Amount 203.40 USD                   |                            | Payment Inquiry                |
| Location OSCOFSET02 Q                                                          | Discount 0.00 USD                         | Net Due 11/05/2015         | Late Charge<br>Express Payment |
| *Address 2                                                                     |                                           | Accounting Date 10/01/2015 | Payment Comments(0)            |
| ELECTRONIC EYES INC SECURITY<br>110 STATE ST MAILDROP 10-4<br>ALBANY, NY 12236 |                                           | MIR Date 10/05/2015        | Holiday/Currency               |
| Payment Options                                                                |                                           |                            |                                |
| *Bank 10001                                                                    | Pay Group                                 | *Netting Not Applicable ▼  | Supplier Bank                  |
| *Account 1001                                                                  | *Handling Send to Payee                   | ▼ L/C ID Q → Action        | Messages  B Hold Payment       |
| *Method MAN Q Manual                                                           | Hold Reason                               | ▼                          | Separate Payment               |
|                                                                                | D 0000000012696 Q                         |                            |                                |
| Message will appear on remittance advice.                                      |                                           |                            |                                |
| Schedule Payment                                                               |                                           |                            |                                |
| *Action Record a Payment ▼ Pay Full Amount ▼                                   | Payment Date 10/23/2015 Reference L529600 |                            |                                |

Related Documents Invoice Information Voucher Attributes Error Summary Summary Payments Business Unit UCS04 Invoice Date 10/15/2015 Invoice No A0038CFF Voucher ID A0038CFF USD Voucher Style Regular Invoice Total 962.25 Supplier Name JOSEPH R DONOHUE Pay Terms Net 30 Voucher Source Online 427 WEST 256TH ST BRONX, NY 10471 Origin BLK Entry Status Postable Created On 10/19/2015 5:14PM Approval History Match Status No Match Created By BLKLD Approval Status Approved Last Update 10/22/2015 8:13AM Post Status Posted Modified By ddaley1 ERS Type Not Applicable Close Status Open Budget Status Valid Budget Misc Status Valid \*View Related Payment Inquiry Go

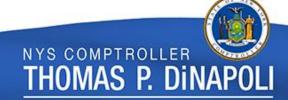

| Payment Information                                                                                               |                                            |                        |                                                                                                    | Find   View 1 | First 1-2 of 2 Last                                                              |
|----------------------------------------------------------------------------------------------------|--------------------------------------------|------------------------|----------------------------------------------------------------------------------------------------|---------------|----------------------------------------------------------------------------------|
| Payment 1 *Remit to 1100017525  Location MAINEPAY  *Address 1  JOSEPH R DONOHUE 427 WEST 256TH ST BRONX, NY 10471 | Gross Amount Discount                      | 380.38 USD<br>0.00 USD | Scheduled Due 10/19/2015  Net Due 11/16/2015  Discount Due Accounting Date 10/22/2015  MIR Date 10/15/2015 |               | Payment Inquiry Late Charge Express Payment Payment Comments(0) Holiday/Currency |
| Payment Options                                                                                                   |                                            |                        |                                                                                                    |               |                                                                                  |
| *Bank 10001                                                                                                    | Pay Group                                  |                        | *Netting Not Applicable                                                                                    | <b>, ▼</b>    | Supplier Bank                                                                    |
| *Account 1001                                                                                                    | *Handling Send to Payee                    | ▼                      | L/C ID                                                                                                    |               | Messages<br>Layout                                                               |
| *Method ACH ACH                                                                                                   | Hold Reason                                | •                      |                                                                                                    | Actions       | Hold Payment                                                                     |
| Message                                                                                                    |                                            |                        |                                                                                                    |               | Separate Payment                                                                 |
|                                                                                                    | Lien ID Q                                  |                        |                                                                                                    |               |                                                                                  |
| Message will appear on remittance advice.                                                                         |                                            |                        |                                                                                                    |               |                                                                                  |
| Schedule Payment                                                                                                  |                                            |                        |                                                                                                    |               |                                                                                  |
| *Action Pay Schedule Payment •                                                                                    | Payment Date 10/26/2015  Reference 2709031 |                        |                                                                                                    |               |                                                                                  |

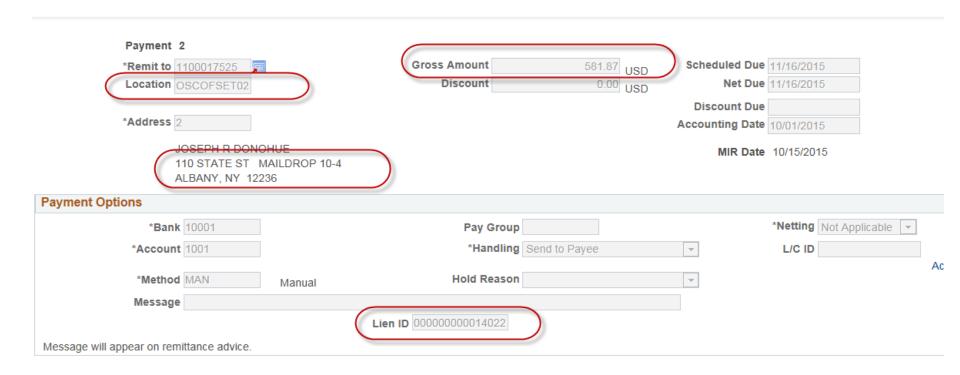

# Questions?

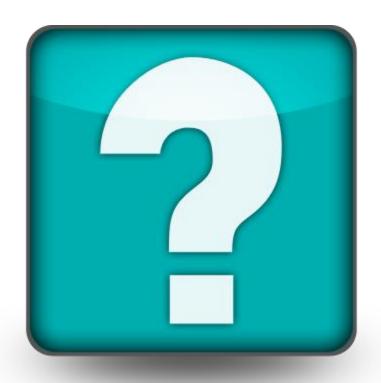

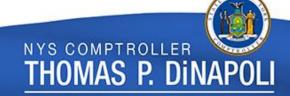

#### **Contacting Us**

#### voucherauditmailbox@osc.ny.gov

- To request a rejection or an expedite.
- To determine why a voucher or expense report has not paid yet.
- To find out what information we need to approve something we're auditing.
- To find out when a voucher or expense report will be approved.
- To request approval to use the One Time OSC Approved and the Emergency Vendor ID.
- Any questions on why we rejected a voucher or expense report.

#### stexpend@osc.ny.gov

- To change a scheduled payment date.
- If a vendor claims to not have received payment, to verify address and bank account.
- Special handling (handling codes, payment methods, etc).
- Status of payments (cancelled checks, returned ACHs, etc).
- Credit memo issues.

#### vmu@osc.ny.gov

• Any vendor related issue or question.

#### offset\_unit@osc.ny.gov

Any lien related issue or question.

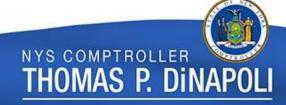